# SQL-Joins

## Einführung

Mit einem JOIN verbindet man mehrere Tabellen anhand von übereinstimmenden Werten miteinander. Damit man eine solche Abfrage durchführen kann, müssen wir uns sogenannte Schlüssel definieren. So ein Schlüssel dient dazu, einen Datensatz innerhalb einer Tabelle eindeutig zu identifizieren, wir nennen diesen deshalb Primärschlüssel

Verwendet man einen solchen Primärschlüssel aus Tabelle A in einer anderen Tabelle B zur "Verknüpfung", so nennen wir ihn in Tabelle B auch Fremdschlüssel

## Beispiel

Eine solche Verknüpfung zweier Tabellen können wir erreichen, indem wir den SELECT-Befehl erweitern:

```
SELECT
          'A–ID`, `spalteA1`, `spalteA2 `
FROM
          ' tabelle A'WHERE
          \degree spalteA3 \degree = 'Wert ';
```
Listing 1: normaler SELECT-Befehl

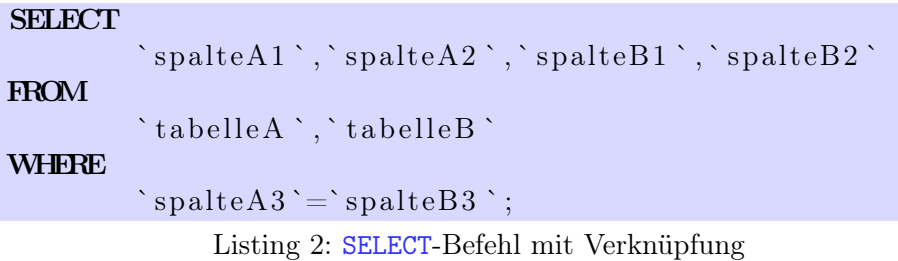

Wir geben also bei der Abfrage mehrere Tabellen an und müssen mittels dem WHERE-Filter bestimmen, welche Attribute aus tabelleA und tabelleB übereinstimmen müssen.

Achtung: Es kann vorkommen, dass in beiden Tabellen ein Attribut mit demselben Namen existiert. Um diese Attribute eindeutig benennen bzw. auswählen zu können müssen wir bei diesen den Tabellennamen vornan stellen, z. B. `tabelleA`.`spalte` und `tabelleB`.`spalte`

#### 1. Abfragen von Datensätzen

Löse die folgenden Aufgaben mithilfe von JOIN-Abfragen

- a) Liste alle Produkte vom Anbieter Amazon auf.
- b) Liste alle Bestellungen von Hans Fröhlich auf.

c) Liste alle Produktnamen auf, die Hans Fröhlich bestellt hat.

d) Liste alle Produktnamen auf, die Thomas Tischler gekauft hat.

e) Liste alle Anbieter (mit Name und E-Mail) auf, von denen Maximilian Mayer etwas bestellt hat.

f) Liste alle Anbieter auf, dessen Produkte einen Lagerbestand von weniger als 20 haben.

#### 2. Sortieren der Ausgabe

Informiere dich, wie man die Abfrage sortiert ausgeben kann:

Lasse das Bestelldatum den Namen der zugehörigen Bestellungen anzeigen, sortiert nach dem Bestelldatum.

### 3. Zusatzaufgabe

Informiere dich über die Begriffe bzw. die Unterschiede, beschreibe diese in eigenen Worten und gib ein einfaches Beispiel dafür an.

- a) INNER JOIN und OUTER JOIN
- b) LEFT JOIN und RIGHT JOIN